# **Anleitung zum Vordruck 2011 "Einnahmenüberschussrechnung – Anlage EÜR"**

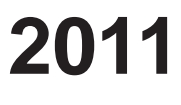

**(Gewinnermittlung nach § 4 Abs. 3 EStG)** 

**Liegen Ihre Betriebseinnahmen für diesen Betrieb unter der Grenze von 17.500 !, wird es nicht beanstandet, wenn Sie der Steuererklärung anstelle des Vordrucks eine formlose Gewinnermittlung beifügen.** 

# **Die Anleitung soll Ihnen das Ausfüllen der Anlage EÜR erleichtern.**

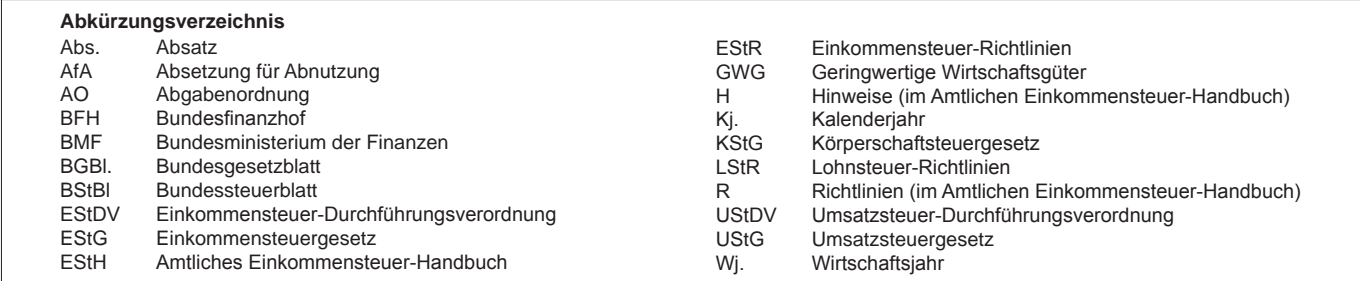

 Die Anlage EÜR ist nach § 60 Abs. 4 EStDV für Wirtschaftsjahre, die nach dem 31.12.2010 beginnen, elektronisch an die Finanzverwaltung zu übermitteln. Sofern Sie sich dabei für die elektronische authentifizierte Übermittlung entscheiden, benötigen Sie ein Zertifikat. Dieses erhalten Sie im Anschluss an Ihre Registrierung auf der Internetseite www.elsteronline.de/eportal/. Bitte beachten Sie, dass der Registrierungsvorgang bis zu zwei Wochen dauern kann. Pro- gramme zur elektronischen Übermittlung finden Sie unter https://www.elster.de/elster\_soft\_nw.php. Die Abgabe der Anlage EÜR in Papierform ist nur noch in Härtefällen zulässig. Für jeden Betrieb ist eine separate Einnahmenüberschussrechnung zu übermitteln/abzugeben.

**Nur bei Gesellschaften/Gemeinschaften:**

**Für die einzelnen Beteiligten sind die Ermittlungen der Sonderbetriebseinnahmen und -ausgaben sowie die Ergänzungsrechnungen und Schuldzinsenermittlungen nach § 4 Abs. 4a EStG zusätzlich zur für die Gesamthand der Gesellschaft/Gemeinschaft elektronisch übermittelten Anlage EÜR gesondert einzureichen.**

 Der Vordruck ist nicht zu verwenden, sofern lediglich Betriebsausgaben festgestellt werden (z. B. bei Kostenträgergemeinschaften). Die Abgabepflicht gilt auch für **Körperschaften** (§ 31 KStG), die nicht zur Buchführung verpflichtet sind. Steuerbegünstigte Körperschaften brauchen den Vordruck nur dann abzugeben, wenn die Einnahmen einschließlich der Umsatzsteuer aus steuerpflichtigen wirtschaftlichen Geschäftsbetrieben die Besteuerungsgrenze von insgesamt 35.000 € im Jahr übersteigen. Einzutragen sind die Daten des einheitlichen steuerpflichtigen wirtschaftlichen Geschäftsbetriebs (§ 64 Abs. 2 AO). Die Wahlmöglichkeiten des § 64 Abs. 5 AO (Ansatz des Gewinns mit dem branchenüblichen Reingewinn bei der Verwertung unentgeltlich erworbenen Altmaterials) und des § 64 Abs. 6 AO (Gewinnpauschalierung bei bestimmten wirtschaftlichen Geschäftsbetrieben, die eng mit der steuerbegünstigten Tä- tigkeit oder einem Zweckbetrieb verbunden sind) bleiben unberührt. Bei Gewinnpauschalierung nach § 64 AO sind die Betriebseinnahmen in voller Höhe zu erfassen. Die Differenz zum pauschal ermittelten Gewinn ist in Zeile 21 einzutragen.

# **Allgemeine Angaben (Zeilen 1 bis 7)**

 Tragen Sie die **Steuernummer**, unter der der Betrieb geführt wird, und die **Art des Betriebs** bzw. der Tätigkeit (Schwerpunkt) in die entsprechenden Felder ein.

 Für die Zuordnung zur Einkunftsart und steuerpflichtigen Person (kann auch eine Gesellschaft/Gemeinschaft sein) verwenden Sie bitte folgende Ziffern:

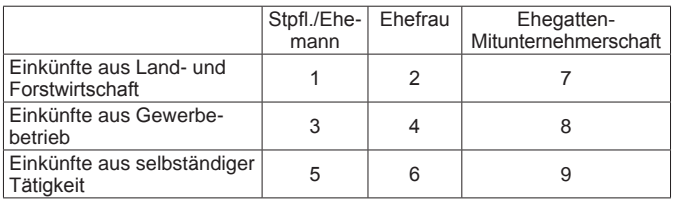

#### **Zeile 4**

 In der Zeile 4 sind nur Eintragungen vorzunehmen, wenn das Wj. vom Kj. abweicht. Für land- und forstwirtschaftliche Betriebe ist stets eine Eintragung erforderlich.

#### **Zeile 7**

 Hier ist zwingend anzugeben, ob im Gewinnermittlungszeitraum Grund- stücke oder grundstücksgleiche Rechte entnommen oder veräußert wurden.

# **Betriebseinnahmen (Zeilen 8 bis 20)**

 Betriebseinnahmen sind grundsätzlich im Zeitpunkt des Zuflusses zu erfas- sen. Ausnahmen ergeben sich aus § 11 Abs.1 EStG.

#### **Zeile 8**

 Hier tragen **umsatzsteuerliche Kleinunternehmer** ihre Betriebseinnahmen (ohne Beträge aus Zeilen 15 bis 19) mit dem Bruttobetrag ein.

 Sie sind Kleinunternehmer, wenn Ihr Gesamtumsatz (§ 19 UStG) im vorangegangenen Kj. 17.500 € nicht überstiegen hat und im laufenden Kj. voraussichtlich 50.000 € nicht übersteigen wird und Sie nicht zur Umsatz steuerpflicht optiert haben. Kleinunternehmer dürfen für ihre Umsätze, z.B. beim Verkauf von Waren oder der Erbringung von Dienstleistungen, keine Umsatzsteuer gesondert in Rechnung stellen.

# **Zeile 9**

 Hier sind nicht steuerbare Umsätze und Umsätze nach § 19 Abs. 3 Satz 1 Nr. 1 und 2 UStG nachrichtlich zu erfassen. Eintragungen zu den Zeilen 10 bis 14 entfallen.

# **Zeile 10**

 Diese Zeile ist **nur von Land- und Forstwirten** auszufüllen, deren Um- sätze nicht nach den allgemeinen Vorschriften des UStG zu versteu- ern sind. Einzutragen sind die Bruttowerte (ohne Beträge aus Zeilen 15 bis 19). Umsätze, die nach den allgemeinen Vorschriften des UStG zu ver- steuern sind, sind in den Zeilen 11 bis 18 einzutragen.

# **Anleitung zu Anlage EUR** Nov. 2011

## **Zeile 11**

 Tragen Sie hier sämtliche umsatzsteuerpflichtigen Betriebseinnah- men (ohne Beträge aus Zeilen 16 bis 18) jeweils ohne Umsatzsteuer (netto) ein. Die auf diese Betriebseinnahmen entfallende Umsatzsteuer ist in Zeile 14 zu erfassen.

# **Zeile 12**

 In dieser Zeile sind die nach § 4 UStG umsatzsteuerfreien (z.B. Zinsen) und die nicht umsatzsteuerbaren Betriebseinnahmen (z.B. Entschädigungen, öffentliche Zuschüsse wie Forstbeihilfen, Zuschüsse zur Flurbereinigung, Zinszuschüsse oder sonstige Subventionen) – ohne Beträge aus Zeilen 16 bis 18 – anzugeben. Außerdem sind in dieser Zeile die Betriebseinnahmen einzutragen, für die der Leistungsempfänger die Umsatzsteuer nach § 13b UStG schuldet.

#### **Zeile 14**

 Die vereinnahmten Umsatzsteuerbeträge auf die Betriebseinnahmen der Zeilen 11 und 16 gehören im Zeitpunkt ihrer Vereinnahmung sowie die Umsatzsteuer auf unentgeltliche Wertabgaben der Zeilen 17 und 18 im Zeitpunkt ihrer Entstehung zu den Betriebseinnahmen und sind in dieser Zeile einzutragen.

#### **Zeile 15**

 Hier sind die vom Finanzamt erstatteten und ggf. verrechneten Umsatzsteu- erbeträge einzutragen. Die entsprechenden steuerlichen Nebenleistungen (Verspätungszuschlag, Säumniszuschlag etc.) sind in Zeile 12, bei Kleinun- ternehmern in Zeile 8 und 9, zu erfassen.

#### **Zeile 16**

 Tragen Sie hier bei Veräußerung von Wirtschaftsgütern des Anlagevermö- gens (z.B. Maschinen, Kfz) den Erlös jeweils ohne Umsatzsteuer ein. Pau- schalierende **Land- und Forstwirte** (§ 24 UStG) tragen hier die Bruttowerte ein. Bei Entnahmen ist in der Regel der Teilwert anzusetzen. Teilwert ist der Betrag, den ein Erwerber des ganzen Betriebs im Rahmen des Gesamt- kaufpreises für das einzelne Wirtschaftsgut ansetzen würde; dabei ist davon auszugehen, dass der Erwerber den Betrieb fortführt.

#### **Zeile 17**

 Nutzen Sie ein zum Betriebsvermögen gehörendes Fahrzeug auch zu pri- vaten Zwecken, ist der private Nutzungswert als Betriebseinnahme zu erfassen.

 Für Fahrzeuge, die zu mehr als 50 % betrieblich genutzt werden, ist grund- sätzlich der Wert pauschal nach dem folgenden Beispiel (sog. 1 %-Regelung gem. § 6 Abs. 1 Nr. 4 EStG) zu ermitteln:

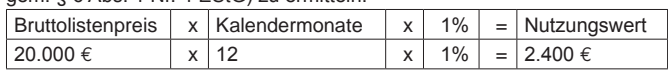

 Begrenzt wird dieser Betrag durch die sog. Kostendeckelung (vgl. Ausfüh- rungen zu Zeile 55). Für Umsatzsteuerzwecke kann aus Vereinfachungs- gründen von dem Nutzungswert für die nicht mit Vorsteuern belasteten Kosten ein Abschlag von 20 % vorgenommen werden. Die auf den restlichen Betrag entfallende Umsatzsteuer ist in Zeile 14 mit zu berücksichtigen.

 Alternativ hierzu können Sie den tatsächlichen privaten Nutzungsanteil an den Gesamtkosten des/der jeweiligen Kfz (vgl. Zeilen 28, 42 und 54) durch Führen eines Fahrtenbuches ermitteln. Der private Nutzungswert eines Fahrzeugs, das nicht zu mehr als 50 % betrieblich genutzt wird, ist mit dem auf die nicht betrieblichen Fahrten entfallenden Anteil an den Gesamtaufwendungen für das Kfz zu bewerten.

 Weitere Erläuterungen finden Sie in dem BMF-Schreiben vom 18.11.2009, BStBl I S. 1326.

 Bei **steuerbegünstigten Körperschaften** ist die Nutzung außerhalb des steuerpflichtigen wirtschaftlichen Geschäftsbetriebs anzugeben.

### **Zeile 18**

 In diese Zeile sind die Privatanteile (jeweils ohne Umsatzsteuer) einzutra- gen, die für Sach-, Nutzungs- oder Leistungsentnahmen anzusetzen sind (z.B. Warenentnahmen, private Nutzung von betrieblichen Maschinen oder die Ausführung von Arbeiten am Privatgrundstück durch Arbeitnehmer des Betriebs). Bei Aufwandsentnahmen sind die entstandenen Selbstkosten (Gesamtaufwendungen) anzusetzen. Die darauf entfallende Umsatzsteuer ist in Zeile 14 zu berücksichtigen.

 Bei **Körperschaften** sind die Entnahmen für außerbetriebliche Zwecke bzw. verdeckte Gewinnausschüttungen einzutragen.

# **Betriebsausgaben (Zeilen 21 bis 57)**

 Betriebsausgaben sind grundsätzlich im Zeitpunkt des Abflusses zu erfas- sen. Ausnahmen ergeben sich aus § 11 Abs. 2 EStG.

ist ausschließlich der Anteil anzusetzen (z. B. sind grundsätzlich mit dem Nettobetrag anzusetzen. Die abziehbaren Vorsteuerbeträge sind in Zei- le 44 einzutragen. Kleinunternehmer geben den Bruttobetrag an. Gleiches gilt für Steuerpflichtige, die den Vorsteuerabzug nach den §§ 23, 23a und 24 Abs. 1 UStG pauschal vornehmen (vgl. Ausführungen zu Zeile 44). Bei gemischten Aufwendungen ist ausschließlich der betrieblich/beruflich veranlasste Anteil anzusetzen (z. B. Telekommunikationsaufwendungen). Die nachstehend aufgeführten Betriebsausgaben sind grundsätzlich mit

 Unterhält eine **steuerbegünstigte Körperschaft** ausschließlich steuer- pflichtige wirtschaftliche Geschäftsbetriebe, bei denen der Gewinn mit dem branchenüblichen Reingewinn oder pauschal mit 15 % der Einnahmen an- gesetzt wird, sind keine Angaben zu den tatsächlichen Betriebsausgaben erforderlich.

 Die Vorschriften der §§ 4h EStG, 8a KStG (Zinsschranke) sind zu beachten.

#### **Zeile 21**

 Nach H 18.2 EStH können bei hauptberuflicher selbständiger schriftstelle- rischer oder journalistischer Tätigkeit pauschal 30 % der Betriebseinnahmen, maximal 2.455 € jährlich, aus wissenschaftlicher, künstlerischer und schriftstellerischer Nebentätigkeit sowie aus nebenamtlicher Lehr- und Prü- fungstätigkeit pauschal 25 % der angefallenen Betriebseinnahmen, maximal 614 € jährlich, statt der tatsächlich angefallenen Betriebsausgaben geltend gemacht werden (weiter mit Zeile 57).

 Für Tagespflegepersonen besteht nach dem BMF-Schreiben vom 20.05.2009 (BStBI I S. 642) die Möglichkeit, pauschal 300 € je Kind und Monat als Betriebsausgaben abzuziehen. Die Pauschale bezieht sich auf eine wöchentliche Betreuungszeit von 40 Stunden und ist bei geringerer Betreuungszeit zeitanteilig zu kürzen.

 Ebenfalls einzutragen sind hier die Freibeträge

- nach § 3 Nr. 26 EStG für bestimmte nebenberufliche Tätigkeiten in Höhe von maximal 2.100 € (Übungsleiterfreibetrag).
- nach § 3 Nr. 26a EStG für andere nebenberufliche Tätigkeiten im gemein nützigen Bereich in Höhe von maximal 500 € (Ehrenamtspauschale).
- nach § 3 Nr. 26b EStG für Aufwandsentschädigungen an ehrenamtliche Betreuer in Höhe von maximal 2.100  $\epsilon$ .

 Die Freibeträge nach § 3 Nr. 26 EStG und § 3 Nr. 26b EStG dürfen zusam- men den Betrag von 2.100 € nicht überschreiten.

### **Zeile 22**

 Die **sachlichen Bebauungskosten** umfassen im Falle der Pauschalierung die mit der Erzeugung landwirtschaftlicher Produkte in Zusammenhang Kosten wie zum Beispiel Düngung, Beiträge, die Umsatzsteuer auf angeschaffte Anlagegüter und die Kosten für den Unterhalt/Betrieb von Wirtschaftsgebäuden, Maschinen und Geräten. Hierzu gehören auch weitere sachliche Kosten wie z.B. Ausbaustehenden Kosten wie zum Beispiel Düngung, Pflanzenschutz, Versicherungen, Beiträge, die Umsatzsteuer auf angeschaffte Anlagegüter und die kosten bei selbst ausbauenden Weinbaubetrieben oder die Kosten für Flaschenweinausbau.

 Die AfA für angeschaffte oder hergestellte Wirtschaftsgüter kann nicht pau- schaliert werden und ist in den Zeilen 26 bis 34 einzutragen.

 Soweit Betriebsausgaben **nicht** zu den sachlichen Bebauungskosten gehören und in Zeile 23 ff. nicht aufgeführt sind, können diese in Zeile 47 und Wegebau, sonstige Grundbesitzabgaben, Aufwendungen für den Vertrieb eingetragen werden. Hierunter fallen z.B. Aufwendungen für Flurbereinigung der Erzeugnisse, Hagelversicherungsbeiträge.

 Bei forstwirtschaftlichen Betrieben kann in Zeile 22 eine **Betriebsausga- benpauschale** von 65 % der Einnahmen aus der Holznutzung abgezogen werden (§ 51 EStDV). Die Pauschale beträgt 40 %, soweit das Holz auf dem Stamm verkauft wird. Durch die Anwendung der jeweiligen Pauschale sind die Betriebsausgaben einschließlich der Wiederaufforstungskosten unab- hängig vom Wj. ihrer Entstehung abgegolten.

 Die tatsächlich angefallenen Betriebsausgaben (vgl. Zeilen 23 bis 56) sind dann um diese (mit der Pauschale abgegoltenen) Betriebsausgaben zu kürzen.

#### **Zeile 23**

 Bitte beachten Sie, dass die Anschaffungs-/Herstellungskosten für bestimmte Wirtschaftsgüter des Umlaufvermögens (vor allem Anteile an Kapitalgesell- schaften, Wertpapiere, Grund und Boden, Gebäude) erst im Zeitpunkt des Zu- flusses des Veräußerungserlöses/der Entnahme aus dem Betriebsvermögen als Betriebsausgabe zu erfassen sind.

#### **Zeile 24**

 Zu erfassen sind die von Dritten erbrachten Dienstleistungen, die in unmit- telbarem Zusammenhang mit dem Betriebszweck stehen (z.B. Fremdleis- tungen für Erzeugnisse und andere Umsatzleistungen).

#### **Zeile 25**

 Tragen Sie hier Betriebsausgaben für Gehälter, Löhne und Versicherungs- beiträge für Ihre Arbeitnehmer ein. Hierzu rechnen sämtliche Bruttolohn- und Gehaltsaufwendungen einschließlich der gezahlten Lohnsteuer (auch Pau- schalsteuer nach § 37b EStG) und anderer Nebenkosten.

# **Absetzung für Abnutzung (Zeilen 26 bis 35)**

 Die nach dem 05.05.2006 angeschafften, hergestellten oder in das Be- triebsvermögen eingelegten Wirtschaftsgüter des Anlage- sowie bestimmte Wirtschaftsgüter des Umlaufvermögens sind mit dem Anschaffungs-/Her- stellungsdatum, den Anschaffungs-/Herstellungskosten und den vorgenom- menen Abschreibungen in besondere, laufend zu führende Verzeichnisse aufzunehmen (§ 4 Abs. 3 Satz 5 EStG, R 4.5 Abs. 3 EStR). Bei Umlaufver- mögen gilt diese Verpflichtung vor allem für Anteile an Kapitalgesellschaften, Wertpapiere, Grund und Boden sowie Gebäude.

 Für zuvor angeschaffte, hergestellte oder in das Betriebsvermögen einge- legte Wirtschaftsgüter gilt dies nur für nicht abnutzbare Wirtschaftsgüter des Anlagevermögens.

#### **Zeilen 26 bis 28**

 Die Anschaffungs-/Herstellungskosten von selbständigen, abnutzbaren Wirtschaftsgütern sind grundsätzlich im Wege der AfA über die betriebs- gewöhnliche Nutzungsdauer zu verteilen. Wirtschaftsgüter sind abnutz- bar, wenn sich deren Nutzbarkeit infolge wirtschaftlichen oder technischen Wertverzehrs erfahrungsgemäß auf einen beschränkten Zeitraum erstreckt. Grund und Boden gehört zu den nicht abnutzbaren Wirtschaftgütern.

 Immaterielle Wirtschaftsgüter sind z.B. erworbene Firmen- oder Praxiswerte.

 Falls neben der normalen AfA weitere Abschreibungen (z.B. außergewöhn- liche Abschreibungen) erforderlich werden, sind diese ebenfalls hier einzutragen.

#### **Zeile 31**

 Bei beweglichen Wirtschaftsgütern, die seit dem 01.01.2008 angeschafft oder hergestellt worden sind, können neben der Abschreibung nach § 7 Abs. 1 oder 2 EStG im Jahr der Anschaffung/Herstellung und in den vier folgenden Jahren Sonderabschreibungen nach § 7g Abs. 5 EStG bis zu ins- gesamt 20 % der Anschaffungs-/Herstellungskosten in Anspruch genommen werden.

 Die Sonderabschreibungen können nur in Anspruch genommen werden, wenn im Wj. vor Anschaffung oder Herstellung der Gewinn ohne Berücksichtigung des Investitionsabzugsbetrages 100.000 € nicht überschreitet. Land- und Forstwirte können den Investitionsabzugsbetrag auch in An- spruch nehmen, wenn zwar die Gewinngrenze überschritten ist, der Wirtschaftswert bzw. Ersatzwirtschaftswert von 125.000 € aber nicht. Darüber hinaus muss das Wirtschaftsgut im Jahr der Anschaffung oder Herstellung im darauf folgenden Wj. in einer oder fast ausschließlich (mindestens zu 90 betrieblich genutzt werden (BMF-Schreiben vom 08.05.2009, BStBl I S. 633). Für Wirtschaftsgüter, die vor dem 01.01.2008 angeschafft oder hergestellt gilt § 7g EStG in der Fassung vor dem : 2008 vom 14.08.2007, BGBI I S. und im darauf folgenden Wj. in einer inländischen Betriebsstätte Ihres Betriebs ausschließlich oder fast ausschließlich (mindestens zu 90 %) wurden, gilt § 7g EStG in der Fassung vor dem Unternehmensteuerreformgesetz 2008 vom 14.08.2007, BGBl I S. 1912.

#### **Zeile 32**

 Hier sind die Herabsetzungsbeträge nach § 7g Abs. 2 EStG einzutragen (siehe auch Ausführungen zu Zeile 63).

#### **Zeilen 33 und 34**

 Nach § 6 Abs. 2 EStG können die Anschaffungs-/Herstellungskosten bzw. der Einlagewert von abnutzbaren, beweglichen und einer selbständigen Nutzung fähigen Wirtschaftsgütern des Anlagevermögens in voller Höhe als Betriebsausgaben abgezogen werden, wenn die um einen enthaltenen Vor- steuerbetrag verminderten Anschaffungs-/Herstellungskosten bzw. deren Einlagewert für das einzelne Wirtschaftsgut 410 € nicht übersteigen (GWG). Aufwendungen für GWG von mehr als 150 € sind in ein besonderes, laufend zu führendes Verzeichnis aufzunehmen. In der Anlage AVEÜR erfolgt keine Eintragung.

 Für abnutzbare, bewegliche und selbständig nutzungsfähige Wirtschaftsgü- ter, deren Anschaffungs-/Herstellungskosten bzw. deren Einlagewert 150 €, aber nicht 1.000 € übersteigen, kann nach § 6 Abs. 2a EStG im Wirtschafts- jahr der Anschaffung/Herstellung oder Einlage auch ein Sammelposten ge- bildet werden. Dieses Wahlrecht kann nur einheitlich für alle Wirtschaftsgü- ter des Wirtschaftsjahres in Anspruch genommen werden.

 Weitere Erläuterungen finden Sie in dem BMF–Schreiben vom 30.09.2010, BStBl I S. 755.

#### **Zeile 35**

 Scheiden Wirtschaftsgüter z.B. aufgrund Verkauf, Entnahme oder Ver- schrottung bei Zerstörung aus dem Betriebsvermögen aus, so ist hier der Restbuchwert als Betriebsausgabe zu berücksichtigen. Das gilt nicht für Wirtschaftsgüter des Sammelpostens. Der Restbuchwert ergibt sich regel- mäßig aus den Anschaffungs-/Herstellungskosten bzw. dem Einlagewert, ggf. vermindert um die bis zum Zeitpunkt des Ausscheidens berücksichtigte AfA und ggf. Sonderabschreibungen. Für nicht abnutzbare Wirtschaftsgüter des Anlagevermögens ist der Zeitpunkt der Vereinnahmung des Veräußerungserlöses maßgebend.

# **Raumkosten und sonstige Grundstücksaufwendungen (Zeilen 36 bis 38)**

 Aufwendungen für ein häusliches Arbeitszimmer sind ausschließlich in Zeile 51 zu erfassen.

#### **Zeile 37**

 Hier sind die Miete und sonstige Aufwendungen für eine betrieblich veran- lasste doppelte Haushaltsführung einzutragen. Mehraufwendungen für Ver- pflegung sind nicht hier, sondern in Zeile 50 zu erfassen, Kosten für Famili- enheimfahrten in den Zeilen 54 bis 56.

### **Zeile 38**

Sie hier die Aufwendungen (z.B. für betrieblich genutzte Grundstücke ein. Die AfA ist in Zeile 26 zu berücksichtigen. Schuldzinsen sind in die Zeilen 42 f. einzutragen. Tragen Sie hier die Aufwendungen (z.B. Grundsteuer, Instandhaltungsaufwendungen) für betrieblich genutzte Grundstücke ein. Die AfA ist in Zeile 26

# **Sonstige unbeschränkt abziehbare Betriebsausgaben (Zeilen 39 bis 47)**

#### **Zeilen 42 und 43**

 Tragen Sie in Zeile 42 die Schuldzinsen für gesondert aufgenommene Darlehen zur Finanzierung von Anschaffungs-/Herstellungskosten von Wirtschafts gütern des Anlagevermögens ein (ohne Schuldzinsen im Zusammenhang mit dem häuslichen Arbeitszimmer – diese sind in Zeile 51 einzutragen).

 In diesen Fällen unterliegen die Schuldzinsen nicht der Abzugsbeschrän- kung. Die übrigen Schuldzinsen sind in Zeile 43 einzutragen. Diese sind bis zu einem Betrag von 2.050 € unbeschränkt abzugsfähig.

 Darüber hinaus sind sie nur beschränkt abzugsfähig, wenn sog. Überent- nahmen getätigt wurden.

 Eine Überentnahme ist der Betrag, um den die Entnahmen die Summe aus Gewinn und Einlagen des Gewinnermittlungszeitraumes unter Berücksich- tigung der Vorjahreswerte übersteigen. Die nicht abziehbaren Schuldzinsen werden dabei mit 6 % der Überentnahmen ermittelt.

 Bei der Ermittlung der Überentnahmen ist vom Gewinn/Verlust vor Anwen- dung des § 4 Abs. 4a EStG (Zeile 70) auszugehen. Der Hinzurechnungsbe- trag nach § 4 Abs. 4a EStG ist in Zeile 71 einzutragen.

 Sie können die maßgebenden Beträge mit Hilfe der Anlage SZE ermitteln. Sie vermeiden Rückfragen, wenn Sie diese Berechnung dem Vordruck EÜR beifügen.

 Bei Gesellschaften/Gemeinschaften sind die nicht abziehbaren Schuld- zinsen gesellschafterbezogen zu ermitteln. Der nicht abziehbare Teil der Schuldzinsen ist deshalb für jeden Beteiligten gesondert zu berechnen. Der Betrag von 2.050 € ist auf die Mitunternehmer nach ihrer Schuldzinsenquote aufzuteilen. Weitere Erläuterungen dazu finden Sie im BMF-Schreiben vom 07.05.2008, BStBl I S. 588.

 Die Entnahmen und Einlagen sind unabhängig von der Abzugsfähigkeit der Schuldzinsen gesondert aufzuzeichnen.

#### **Zeile 44**

 Die in Eingangsrechnungen enthaltenen Vorsteuerbeträge auf die Betriebs- ausgaben gehören im Zeitpunkt ihrer Bezahlung zu den Betriebsausgaben sind hier einzutragen. Dazu zählen bei Anwendung der §§ 23, 24 Abs. 1 UStG auch die tatsächlich gezahlten Vorsteuerbeträge für die Anschaffung von Wirtschaftsgütern des Anlagevermögens, jedoch nicht die nach Durchschnittssätzen ermittelten Vorsteuerbeträge. und sind hier einzutragen. Dazu zählen bei Anwendung der §§ 23, 23a und 24 Abs. 1 UStG auch die tatsächlich gezahlten Vorsteuerbeträge für die

 Leistungen an den steuerpflichtigen wirtschaftlichen Geschäftsbetrieb ein-Bei **steuerbegünstigten Körperschaften** sind nur die Vorsteuerbeträge für zutragen.

#### **Zeile 45**

 Die aufgrund der Umsatzsteuervoranmeldungen oder aufgrund der Um- satzsteuerjahreserklärung an das Finanzamt gezahlte und ggf. verrechne- te Umsatzsteuer ist hier einzutragen. Die Zinsen zur Umsatzsteuer sind in Zeile 43, die übrigen steuerlichen Nebenleistungen (Verspätungszuschlag, Säumniszuschlag etc.) in Zeile 47 zu erfassen. Bei mehreren Betrieben ist eine Aufteilung entsprechend der auf den einzelnen Betrieb entfallenden Zahlungen vorzunehmen.

 Von **steuerbegünstigten Körperschaften** ist hier nur der Anteil einzutra- gen, der auf die Umsätze des steuerpflichtigen wirtschaftlichen Geschäftsbetriebs entfällt.

#### **Zeile 47**

 Tragen Sie hier die übrigen unbeschränkt abziehbaren Betriebsausgaben ein, soweit diese nicht in den Zeilen 21 bis 46 berücksichtigt worden sind.

# **Beschränkt abziehbare Betriebsausgaben und Gewerbesteuer (Zeilen 48 bis 53)**

 Beschränkt abziehbare Betriebsausgaben sind in einen nicht abziehbaren und einen abziehbaren Teil aufzuteilen.

 Aufwendungen für die in § 4 Abs. 7 EStG genannten Zwecke, insbeson- dere Geschenke und Bewirtungen, sind einzeln und getrennt von den sonstigen Betriebsausgaben aufzuzeichnen.

#### **Zeile 48**

 Aufwendungen für Geschenke an Personen, die nicht Arbeitnehmer sind (z.B. an Geschäftspartner), und die ggf. darauf entfallende Pauschalsteuer nach § 37b EStG, sind nur dann abzugsfähig, wenn die Anschaffungs- oder gewendeten Gegenstände 35 € nicht übersteigen. Herstellungskosten der dem Empfänger im Gewinnermittlungszeitraum zu-

 Die Aufwendungen dürfen nur berücksichtigt werden, wenn aus dem Beleg oder den Aufzeichnungen der Geschenkempfänger zu ersehen ist. Wenn im Hinblick auf die Art des zugewendeten Gegenstandes (z.B. Taschenkalen-

die Vermutung besteht, dass die Freigrenze von 35 i dem einzelnen Empfänger im Gewinnermittlungszeitraum nicht schritten wird, ist eine Angabe der Namen der Empfänger nicht erforderlich. der, Kugelschreiber) die Vermutung besteht, dass die Freigrenze von 35 € bei dem einzelnen Empfänger im Gewinnermittlungszeitraum nicht über-**Zeile 49** 

 Aufwendungen für die Bewirtung von Personen aus geschäftlichem Anlass sind zu 70 % abziehbar und zu 30 % nicht abziehbar. Die in Zeile 44 zu berücksichtigende hierauf entfallende Vorsteuer ist allerdings voll abziehbar. Abziehbar zu 70 % sind nur Aufwendungen, die nach der allgemeinen Ver- kehrsauffassung als angemessen anzusehen und deren Höhe und betrieb- liche Veranlassung nachgewiesen sind. Zum Nachweis der Höhe und der betrieblichen Veranlassung sind schriftlich Angaben zu Ort, Tag, Teilnehmer und Anlass der Bewirtung sowie Höhe der Aufwendungen zu machen. Bei Teilnehmern der Bewirtung; die Rechnung über die Bewirtung ist beizufü- gen. Es werden grundsätzlich nur maschinell erstellte und maschinell regis- trierte Rechnungen anerkannt (vgl. BMF-Schreiben vom 21.11.1994, BStBl I S. 855). Bewirtung in einer Gaststätte genügen Angaben zu dem Anlass und den

#### **Zeile 50**

 Verpflegungsmehraufwendungen anlässlich einer Geschäftsreise oder einer betrieblich veranlassten doppelten Haushaltsführung sind hier zu erfassen. Fahrtkosten sind in den Zeilen 54 bis 56 zu berücksichti gen. Sonstige Reise- und Reisenebenkosten tragen Sie bitte in Zeile 47 ein. Aufwendungen für die Verpflegung sind unabhängig vom tatsächlichen Aufwand nur in Höhe der Pauschbeträge abziehbar.

 Pauschbeträge (für Reisen im Inland)

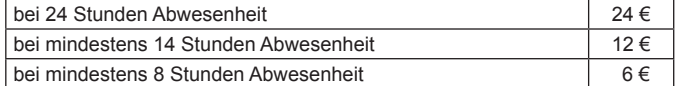

 Die Reisekosten für Ihre Arbeitnehmer tragen Sie bitte in Zeile 25 ein. **Zeile 51** 

 Aufwendungen für ein häusliches Arbeitszimmer sowie die Kosten der Aus- stattung sind grundsätzlich nicht abziehbar.

 Steht für die betriebliche/berufliche Tätigkeit kein anderer (Büro-)Arbeitsplatz zur Verfügung, sind die Aufwendungen bis zu einem Betrag von maximal 1.250 € im Jahr abziehbar.

 Die Beschränkung der abziehbaren Aufwendungen auf 1.250 € gilt nicht, wenn das Arbeitszimmer den Mittelpunkt der gesamten betrieblichen und beruflichen Betätigung bildet. Der Tätigkeitsmittelpunkt ist dabei nach dem inhaltlichen (qualitativen) Schwerpunkt der gesamten betrieblichen und beruflichen Betätigung zu bestimmen, der Umfang der zeitlichen Nutzung : dabei nur Indizwirkung. Weitere Erläuterungen finden Sie in dem vom 02.03.2011, BStBI I S. hat dabei nur Indizwirkung. Weitere Erläuterungen finden Sie in dem BMF-Schreiben vom 02.03.2011, BStBl I S. 195.

#### **Zeile 52**

 In diese Zeile sind die sonstigen beschränkt abziehbaren Betriebsaus- gaben (z. B. Geldbußen) und die nicht abziehbaren Betriebsausgaben (z. B. Aufwendungen für Jagd oder Fischerei, für Segel- oder Motorjachten sowie für ähnliche Zwecke und die hiermit zusammenhängenden Bewir tungen) einzutragen.

Die Aufwendungen sind getrennt nach "nicht abziehbar" und "abziehbar" zu erfassen.

 Aufwendungen für Wege zwischen Wohnung und Betriebsstätte sowie für Familienheimfahrten sind nicht hier, sondern in den Zeilen 54 bis 56 zu erklären.

 Aufwendungen, die die Lebensführung des Steuerpflichtigen oder anderer Personen berühren, sind nicht abziehbar. Repräsentationsaufwendungen, die betrieblich veranlasst sind, sind abziehbar, soweit sie nach allgemeiner Verkehrsauffassung nicht als unangemessen anzusehen sind.

 Von Gerichten oder Behörden im Inland oder von Organen der Europä- ischen Gemeinschaften festgesetzte Geldbußen, Ordnungsgelder oder Ver- warnungsgelder sind nicht abziehbar. Von Gerichten oder Behörden anderer Staaten außerhalb der Europäischen Gemeinschaften festgesetzte Geldbu- ßen fallen nicht unter das Abzugsverbot. In einem Strafverfahren festgesetz- te Geldstrafen sind nicht abziehbar. Eine von einem ausländischen Gericht verhängte Geldstrafe kann bei Widerspruch zu wesentlichen Grundsätzen der deutschen Rechtsordnung Betriebsausgabe sein.

# **Zeile 53**

Die Gewerbesteuer und die darauf entfallenden Nebenleistungen für Er die nach dem 31.12.2007 enden, sind keine Diese Beträge sind als "nicht abziehbar" zu zahlungen für frühere Erhebungszeiträume können als Betriebsausgabe abgezogen werden. Erstattungsbeträge für Erhebungszeiträume, die nach dem 31.12.2007 enden, mindern die nicht abziehbaren Betriebsausgaben; Erstattungsbeträge für frühere Erhebungszeiträume mindern die abzieh- baren Betriebsausgaben. Erstattungsüberhänge sind mit negativem Vorzeihebungszeiträume, die nach dem 31.12.2007 enden, sind keine Betriebsausgaben. Diese Beträge sind als "nicht abziehbar" zu behandeln. Nach chen einzutragen.

# **Kraftfahrzeugkosten und andere Fahrtkosten (Zeilen 54 bis 56)**

# **Zeile 54**

 Hierzu gehören alle festen und laufenden Kosten (z.B. Versicherungsbeiträ- ge, Kraftstoffkosten, Reparaturkosten etc.) für zum Betriebsvermögen gehö- rende Kfz ohne AfA und Zinsen. Ebenso sind hier die Aufwendungen für alle weiteren betrieblich veranlassten Fahrten (z.B. Fahrten mit dem privaten Kfz und mit öffentlichen Verkehrsmitteln) einzutragen.

#### **Zeile 55**

 Aufwendungen für Wege zwischen Wohnung und Betriebsstätte können nur eingeschränkt als Betriebsausgaben abgezogen werden. Grundsätzlich darf nur die Entfernungspauschale als Betriebsausgaben berücksichtigt werden (vgl. Zeile 56).

 Deshalb werden hier zunächst die tatsächlichen Aufwendungen, die auf Wege zwischen Wohnung und Betriebsstätte entfallen, eingetragen. Sie mindern damit Ihre tatsächlich ermittelten Gesamtaufwendungen (Be- trag aus Zeile 54, zuzüglich AfA und Zinsen). Nutzen Sie ein Fahrzeug für Fahrten zwischen Wohnung und Betriebsstätte, für das die Privatnutzung nach der 1 %-Regelung ermittelt wird (vgl. Zeile 17 sowie BMF-Schreiben vom 18.11.2009, BStBl I S. 1326), ist der Kürzungsbetrag wie folgt zu berechnen:

 0,03 % des Listenpreises

- x Kalendermonate der Nutzung für Wege zwischen Wohnung und Betriebs stätte
- x einfache Entfernung (km) zwischen Wohnung und Betriebsstätte
- zuzüglich (nur bei doppelter Haushaltsführung)

 0,002 % des Listenpreises

- x Anzahl der Familienheimfahrten bei einer aus betrieblichem Anlass be gründeten doppelten Haushaltsführung
- x einfache Entfernung (km) zwischen Beschäftigungsort und Ort des eige nen Hausstandes.

 Es ist höchstens der Wert einzutragen, der sich aus der Differenz der tat- sächlich ermittelten Gesamtaufwendungen (Betrag aus Zeile 54 zuzüglich AfA und Zinsen) und der Privatentnahme (Betrag aus Zeile 17) ergibt (sog. Kostendeckelung).

 Führen Sie ein Fahrtenbuch, so sind die danach ermittelten tatsächlichen Aufwendungen einzutragen.

 Nutzen Sie ein Fahrzeug für Fahrten zwischen Wohnung und Betriebsstätte, das nicht zu mehr als 50 % betrieblich genutzt wird, ist der Kürzungsbetrag durch sachgerechte Ermittlung nach folgendem Schema zu berechnen:

Tatsächliche Aufwendungen x

 Zurückgelegte Kilometer zwischen Tatsächliche Aufwendungen x Wohnung und Betriebsstätte

 Insgesamt gefahrene Kilometer

#### **Zeile 56**

 Unabhängig von der Art des benutzten Verkehrsmittels sind die Aufwen- dungen für die Wege zwischen Wohnung und Betriebsstätte und für Fami- lienheimfahrten nur in Höhe der folgenden Pauschbeträge abziehbar (Entfernungspauschale):

 Arbeitstage, an denen die Betriebsstätte aufgesucht wird, x 0,30 €/km der einfachen Entfernung zwischen Wohnung und Betriebsstätte.

 Bei Familienheimfahrten beträgt die Entfernungspauschale ebenfalls 0,30 € je Entfernungskilometer.

gilt nicht für Flugstrecken. Die schale darf höchstens 4.500 € im Kalenderjahr betragen. Ein höherer Betrag als 4.500 € ist anzusetzen, soweit Sie ein Kfz benutzen oder die Aufwen- dungen für die Benutzung öffentlicher Verkehrsmittel den als Entfernungs- pauschale abziehbaren Betrag übersteigen. Die Entfernungspauschale gilt nicht für Flugstrecken. Die Entfernungspau-

 Tragen Sie den so ermittelten Betrag hier ein.

# **Ermittlung des Gewinns (Zeilen 61 bis 72)**

#### **Zeile 63**

 Wurde für ein Wirtschaftsgut der Investitionsabzugsbetrag nach § 7g Abs. 1 EStG in Anspruch genommen, so ist im Jahr der Anschaffung oder Herstellung der Investitionsabzugsbetrag (maximal 40 % der An- § 7g Abs. 2 Satz 2 EStG können die Anschaffungs-/Herstellungskosten des Wirtschaftsguts um bis zu 40 %, höchstens jedoch um die Hinzurechnung, werden. Diese Herabsetzungbeträge sind in 32 einzutragen. Die Bemessungsgrundlage für weitere und Abschreibungen verringert sich entsprechend. schaffungs-/Herstellungskosten) gewinnerhöhend hinzuzurechnen. Nach gewinnmindernd herabgesetzt werden. Diese Herabsetzungbeträge sind in Zeile 32 einzutragen. Die Bemessungsgrundlage für weitere Absetzungen

 Die Höhe der Beträge und die Ausübung des Wahlrechts sind für jedes ein- zelne Wirtschaftsgut auf gesondertem Blatt zu erläutern.

# **Zeile 64**

die Auflösung der jeweiligen Rücklagen nicht auf der (§§ 6b, 6c EStG) auf ein schaftsgut beruht, sind diese Beträge mit 6 % pro Jahr des Bestehens zu Soweit die Auflösung der jeweiligen Rücklagen nicht auf der Übertragung des Veräußerungsgewinns (§§ 6b, 6c EStG) auf ein begünstigtes Wirtverzinsen (Gewinnzuschlag).

#### **Zeile 65**

 Ein Abzug von Kinderbetreuungskosten kommt in Betracht, wenn der Allein- erziehende einer Erwerbstätigkeit nachgeht oder bei zusammenlebenden Eltern sowohl die Mutter als auch der Vater erwerbstätig sind.

 Berücksichtigungsfähig sind bis zu 2/3 der Aufwendungen, höchstens je- doch 4.000 € je Kind.

#### **Zeile 66**

 Steuerpflichtige können nach § 7g EStG in der Fassung des Unterneh- mensteuerreformgesetzes 2008 vom 14.08.2007 (BGBl. I S. 1912) für die künftige Anschaffung oder Herstellung von abnutzbaren beweglichen Wirt- schaftsgütern des Anlagevermögens bis zu 40 % der voraussichtlichen Anschaffungs-/Herstellungskosten gewinnmindernd berücksichtigen (Investitionsabzugsbeträge).

 Bei Einnahmenüberschussrechnung ist Voraussetzung, dass

- 1. der Gewinn (vor Berücksichtigung von Investitionsabzugsbeträgen) nicht mehr als 100.000 € oder der Wirtschaftswert bzw. der Ersatzwirtschafts- wert bei Land- und Forstwirten nicht mehr als 125.000 € beträgt und
- 2. der Steuerpflichtige beabsichtigt, das Wirtschaftsgut in den folgenden drei Jahren anzuschaffen/herzustellen und
- 3. das Wirtschaftsgut im Jahr der Anschaffung/Herstellung und im darauf folgenden Jahr in einer inländischen Betriebsstätte dieses Betriebs aus- schließlich oder fast ausschließlich (mindestens zu 90 %) betrieblich genutzt wird und
- 4. der Steuerpflichtige das Wirtschaftsgut seiner Funktion nach benennt so wie die voraussichtlichen Anschaffungs-/Herstellungskosten angibt.

 Die Summe der berücksichtigten Investitionsabzugsbeträge darf im Jahr des Abzugs und den drei vorangegangenen Jahren insgesamt nicht mehr als 200.000 € betragen.

 Die Höhe der Beträge ist für jedes einzelne Wirtschaftsgut auf gesondertem Blatt zu erläutern (vgl. BMF-Schreiben vom 08.05.2009, BStBl I S. 633).

# **Zeile 67**

 Beim Übergang von der Gewinnermittlung durch Betriebsvermögensver- gleich bzw. nach Durchschnittssätzen zur Gewinnermittlung nach § 4 Abs. 3 EStG sind die durch den Wechsel der Gewinnermittlungsart bedingten Hin- zurechnungen und Abrechnungen im ersten Jahr nach dem Übergang zur Gewinnermittlung nach § 4 Abs. 3 EStG vorzunehmen.

 Bei Aufgabe oder Veräußerung des Betriebs ist eine Schlussbilanz nach den Grundsätzen des Betriebsvermögensvergleichs zu erstellen. Ein entspre- chender Übergangsgewinn/-verlust ist ebenfalls hier einzutragen.

#### **Zeile 69**

 Nach § 3 Nr. 40 EStG und § 8b KStG werden die dort aufgeführten Erträge (teilweise) steuerfrei gestellt. Damit in Zusammenhang stehende Aufwen- dungen sind nach § 3c Abs. 2 EStG und § 8b KStG (teilweise) nicht zum als Gesamtbetrag zu erklären. Der steuerlich nicht zu berücksichtigende Teil ist mit entsprechendem Vorzeichen als Korrekturbetrag anzugeben. Abzug zugelassen. Der Saldo aus den Erträgen und den Aufwendungen ist

#### **Ergänzende Angaben (Zeilen 73 bis 79)**

# **Rücklagen, stille Reserven und Ansparabschreibungen (Zeilen 73 bis 77)**

# **Zeile 73**

#### **Rücklage nach § 6c i.V.m. § 6b EStG**

 Bei der Veräußerung von Anlagevermögen ist der Erlös in Zeile 16 als Einnahme zu erfassen. Sie haben dann die Möglichkeit, bei bestimmten Wirtschaftsgütern (z.B. Grund und Boden, Gebäude, Aufwuchs) den ent- stehenden Veräußerungsgewinn (sog. stille Reserven) von den Anschaf- fungs-/Herstellungskosten angeschaffter oder hergestellter Wirtschaftgüter abzuziehen (vgl. Zeile 74). Soweit Sie diesen Abzug nicht im Gewinnermitt- lungszeitraum der Veräußerung vorgenommen haben, können Sie den Ver- äußerungsgewinn in eine steuerfreie Rücklage einstellen, die als Betriebsbehandelt wird. Die Anschaffung/Herstellung muss innerhalb von (bei Gebäuden sechs) Jahren nach Veräußerung erfolgen. ist eine Verzinsung der Rücklage vorzunehmen (vgl. Zeile 64). Die Rücklage ist in diesen Fällen gewinnerhöhend aufzulösen. ausgabe behandelt wird. Die Anschaffung/Herstellung muss innerhalb von vier (bei Gebäuden sechs) Jahren nach Veräußerung erfolgen. Anderenfalls

# **Rücklage für Ersatzbeschaffung nach R 6.6 EStR**

 Erhalten Sie Entschädigungszahlungen für Wirtschaftsgüter, die aufgrund Gewalt (z.B. Brand, Sturm, Uberschwemmung, Diebstahl, · Unfall) oder zur Vermeidung eines behördlichen Eingriffs (z.B. Enteignung) aus dem Betriebsvermögen ausgeschieden sind, können Sie den entstehenden Gewinn in eine Rücklage für Ersatzbeschaffung nach R 6.6 EStR gewinnmindernd einstellen. Die Frist zur Übertragung auf die Anschaffungs-/Herstellungskosten eines funktionsgleichen Wirtschaftsguts beträgt für bewegliche Wirtschaftsgüter grundsätzlich ein Jahr und für unbe- wegliche Wirtschaftsgüter zwei Jahre. höherer Gewalt (z.B. Brand, Sturm, Überschwemmung, Diebstahl, unverschuldeter Unfall) oder zur Vermeidung eines behördlichen Eingriffs (z.B.

# **Zusatz für steuerbegünstigte Körperschaften:**

 Rücklagen, die steuerbegünstigte Körperschaften im ideellen Bereich gebil- det haben (§ 58 Nr. 6 und 7 AO), mindern nicht den Gewinn und sind deshalb hier nicht einzutragen.

#### **Zeile 75**

 Ansparabschreibungen für Existenzgründer, die vor dem Veranlagungs- zeitraum 2007 gebildet wurden, sind nach Maßgabe des § 7g EStG in der Fassung vor dem Unternehmensteuerreformgesetz 2008 vom 14.08.2007 (BGBl. I S. 1912) gewinnerhöhend aufzulösen. Tragen Sie hier bitte die Summe der nach § 7g Abs. 7 und 8 EStG a.F. aufgelösten Rücklagen für Existenzgründer ein.

#### **Zeile 76**

 Wirtschaftsgüter, für die ein Ausgleichsposten nach § 4g EStG gebildet wur- de, sind in ein laufend zu führendes Verzeichnis aufzunehmen. Dieses Ver- zeichnis ist der Steuererklärung beizufügen.

# **Entnahmen und Einlagen (Zeilen 78 und 79)**

 Hier sind die Entnahmen und Einlagen einzutragen, die nach § 4 Abs. 4a EStG gesondert aufzuzeichnen sind. Dazu zählen nicht nur die durch die private Nutzung betrieblicher Wirtschaftsgüter oder Leistungen entstandenen Entnahmen, sondern auch die Geldentnahmen und -einlagen (z.B. privat veranlasste Geldabhebung vom betrieblichen Bankkonto oder Auszahlung aus der Kasse). Entnahmen und Einlagen, die nicht in Geld be- stehen, sind grundsätzlich mit dem Teilwert – ggf. zuzüglich Umsatzsteuer – anzusetzen (vgl. Ausführungen zu Zeile 16).

# **Erläuterungen zur Anlage AVEÜR (Anlageverzeichnis)**

In der Spalte "Anschaffungs-/Herstellungskosten/Einlagewert" sind die histo rischen Anschaffungs-/Herstellungskosten bzw. Einlagewerte der zu Beginn des Gewinnermittlungszeitraums vorhandenen Wirtschaftsgüter einzutragen.

der Spalte "Zugänge" sind die Wirtschaftsgüter mit den oder dem Einlagewert, ggf. vermindert um oder Herabsetzungsbeträge nach § 7g Abs. 2 EStG, einzutragen. In der Spalte "Zugänge" sind die Wirtschaftsgüter mit den Anschaffungs-/ Herstellungskosten oder dem Einlagewert, ggf. vermindert um übertragene Rücklagen, Zuschüsse oder Herabsetzungsbeträge nach § 7g

 Die Minderung durch einen Zuschuss ist nicht im Jahr der Vereinnahmung, sondern im Jahr der Bewilligung zu berücksichtigen.